## GIMP: Scorciatoie da Tastiera

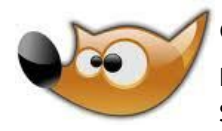

GIMP è un software Open Source per ritocco fotografico, pittura, animazione... Si può scaricare da: [www.gimp.org](http://www.gimp.org/) Plug-in da: [registry.gimp.org](http://registry.gimp.org/)

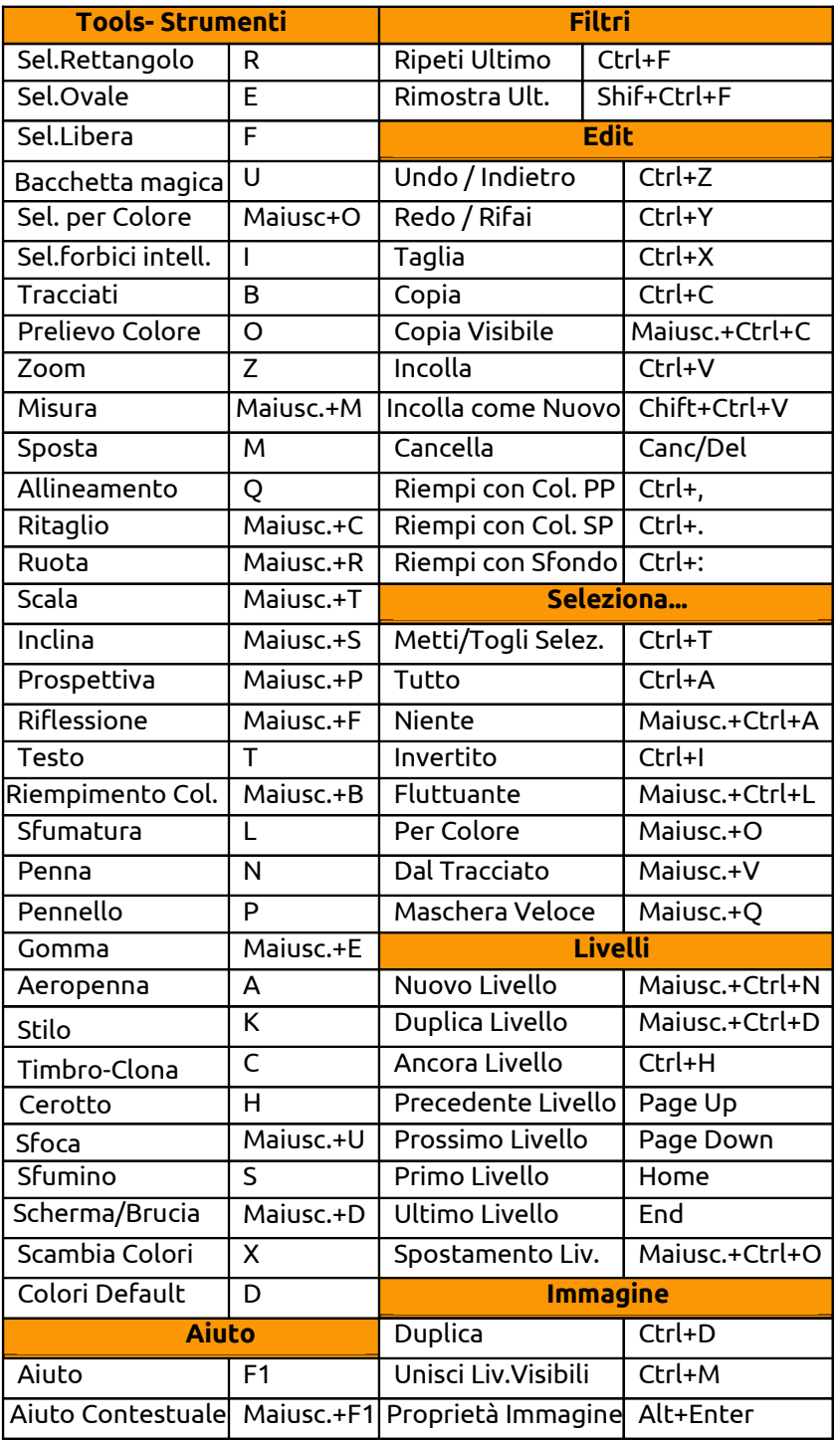

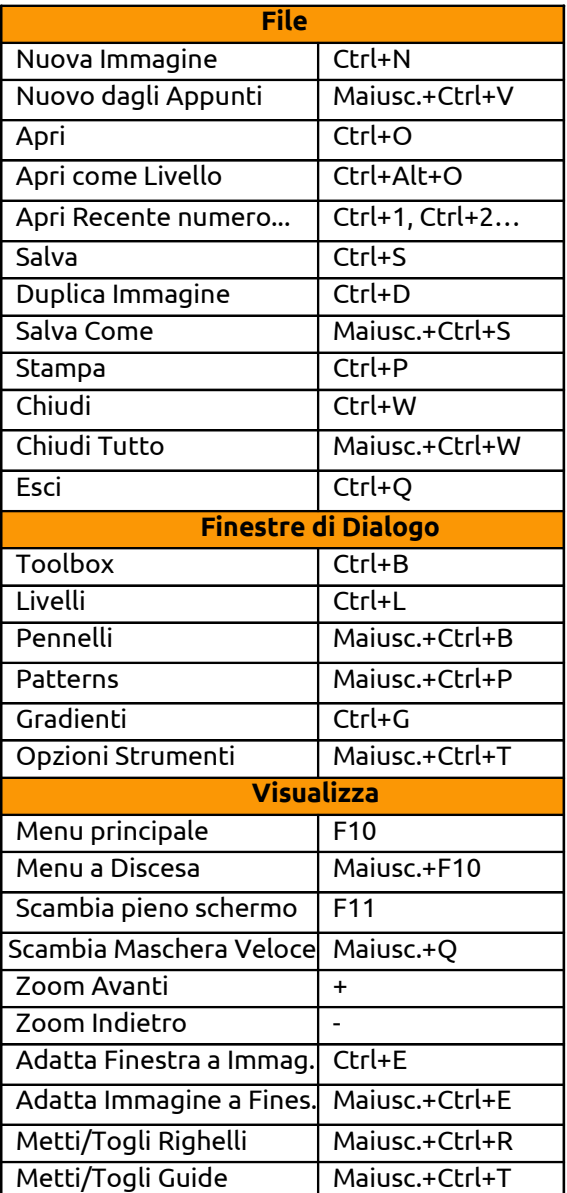

Brought to you by :

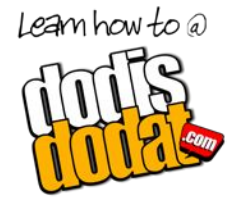

http://dodisdodat.com Tradotto in italiano da Vit